# **DIÁRIO OFICIAL DA UNIÃO**

Publicado em: 28/03/2023 | Edição: 60 | Seção: 1 | Página: 61

**Órgão: Ministério da Gestão e da Inovação em Serviços Públicos/Fundação Escola Nacional de Administração Pública**

#### CONSELHO DIRETOR

## **RESOLUÇÃO ENAP Nº 38, DE 27 DE MARÇO DE 2023**

Altera a Resolução Enap nº 23, de 8 de outubro de 2020, que estabelece metodologia de cálculo para o ressarcimento de custos indiretos nas parcerias realizadas pela Fundação Escola Nacional de Administração Pública - Enap, e revoga a Resolução Enap nº 33, de 22 de fevereiro de 2023.

O CONSELHO DIRETOR DA FUNDAÇÃO ESCOLA NACIONAL DE ADMINISTRAÇÃO PÚBLICA - CD/ENAP, no uso das atribuições que lhe confere o Estatuto aprovado pelo Decreto nº 10.369, de 22 de maio de 2020, alterado pelo Decreto nº 11.094, de 13 de junho de 2022, e considerando a deliberação ocorrida na 5ª reunião ordinária, realizada em 13 de março de 2023, e o disposto no processo 04600.001556/2022-29, resolve:

Art. 1º A Resolução nº 23, de 08 de outubro de 2020, passa a vigorar com as seguintes alterações:

"Art. 2º A metodologia de cálculo do percentual de custos indiretos a ser aplicada nos projetos obedecerá ao disposto nos Anexos I e III desta Resolução, devendo a memória de cálculo constar nos respectivos processos.

Parágrafo único. A Diretoria de Gestão Interna disponibilizará, no prazo de 60 (sessenta) dias, sistema específico para padronizar o detalhamento da memória de cálculo o qual será obrigatoriamente utilizado para fins de instrução processual." (NR)

Art. 2º O Anexo da Resolução Enap nº 23, de 2020, passa a vigorar na forma do Anexo I a esta Resolução.

Art. 3º A Resolução Enap nº 23, de 2020, passa a vigorar acrescida do Anexo III na forma do Anexo II desta Resolução.

Art. 4º Fica revogada a Resolução Enap nº 33, de 22 de fevereiro de 2023.

Art. 5º Esta Resolução entra em vigor em 4 de abril de 2023.

#### **BETÂNIA LEMOS**

Presidenta do Conselho

ANEXO I

(Anexo I da Resolução Enap nº 23, de 8 de outubro de 2020)

METODOLOGIA PARA O CÁLCULO DO VALOR DE CUSTOS INDIRETOS EM PROJETOS EXECUTADOS NAS INSTALAÇÕES DA FUNDAÇÃO ESCOLA NACIONAL DE ADMINISTRAÇÃO PÚBLICA - ENAP

1. Fundamentos da metodologia:

1.1 A presente metodologia foi elaborada para que o valor de custos indiretos seja calculado considerando as despesas operacionais advindas da execução de projetos, a depreciação da infraestrutura da Enap na execução de projetos e a parcela referente ao ativo intangível da Escola, decorrente do renome e do reconhecimento por parte da sociedade.

1.2 Dessa forma, o valor dos custos indiretos (VCI) dos projetos executados nas instalações da Enap será obtido pela soma de três parcelas:

a) despesas operacionais proporcionais advindas da execução do projeto (DOPP);

30/03/2023, 11:05 RESOLUÇÃO ENAP Nº 38, DE 27 DE MARÇO DE 2023 - RESOLUÇÃO ENAP Nº 38, DE 27 DE MARÇO DE 2023 - DOU - Imprensa Nacional

b) depreciação proporcional da infraestrutura da Escola gerada pelo projeto (DPP); e

c) parcela de ativo intangível (PAI), como segue:

VCI = DOPP + DPP + PAI

2. Cálculo da parcela de despesas operacionais proporcionais advindas da execução do projeto (DOPP):

2.1 A parcela DOPP é calculada usando um modelo de proporcionalidade que estima o valor dos custos indiretos associados a cada projeto.

2.2 Nessa fórmula, os recursos humanos envolvidos diretamente no projeto (custos de recursos humanos do projeto ‐ CRHP) são somados às demais despesas de custeio necessários para a execução dos projetos (outras despesas de custeio do projeto ODCP) e geram uma parcela de despesa operacional, proporcional à despesa operacional total da Escola (despesa operacional total - DOTU). Estas parcelas devem ser divididas pelo custo total de recursos humanos da Escola (CTRH). Todos os custos mencionados são expressos em seu valor monetário em reais. A equação a seguir detalha o cálculo:

DOPP = (DOTU \* (CRHP + ODCP) )/ CTRH

2.1.1 DOTU (despesa operacional total da Escola) valor pago no ano anterior considerando gastos indivisíveis em: limpeza e conservação; apoio administrativo, técnico e operacional; serviços de energia elétrica, vigilância ostensiva; serviços de água e esgoto; manutenção e conservação de bens imóveis.

2.2.2 CTRH (custo total de recursos humanos da Escola): relativo ao valor total pago no ano anterior de despesas em recursos humanos com servidores ativos da Enap.

2.2.3 CRHP (custo de recursos humanos do projeto): valor calculado em horas trabalhadas da equipe da Enap envolvida diretamente no projeto, devendo o cálculo considerar o número total de horas trabalhadas no projeto do: diretor, coordenador‐geral, coordenador e um técnico em assuntos educacionais (TAE). Os respectivos valores da hora será o dos DAS 5, 4 e 3, nos seus valores integrais e com o adicional de 20% dos encargos previdenciários. No caso do técnico será a hora do TAE com Gratificação Temporária de Atividade em Escola de Governo (GAEG de nível superior).

Tabela 1: Valor da hora da equipe modular do projeto

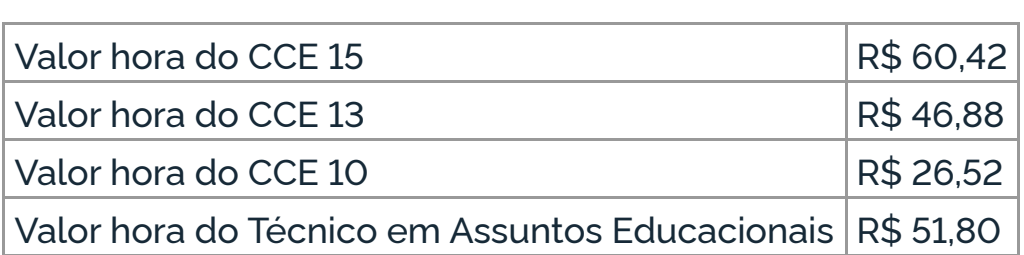

2.2.4 ODCP (outras despesas de custeio do projeto): outras despesas diretas de custeio da Enap decorrentes da execução do projeto. Este valor está parametrizado. Será o custo por turno de uso (manhã, tarde e noite) das instalações da Enap usada diretamente para a execução do projeto. São as salas de aula, laboratórios, auditório etc. Não envolve as áreas de expediente administrativo.

Tabela 2: Valor de uso das instalações de ensino por turno

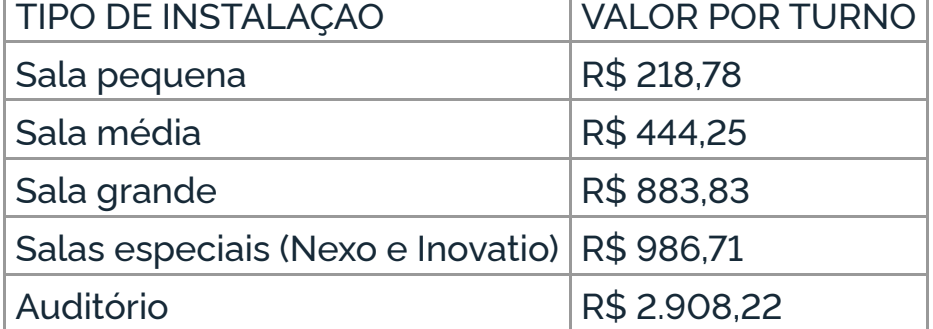

3. Cálculo da parcela de depreciação proporcional do patrimônio da Escola gerada pelo projeto (DPP):

3.1 A parcela de depreciação será calculada considerando que o projeto ocupará um percentual de tempo das instalações da Enap.

30/03/2023, 11:05 RESOLUÇÃO ENAP Nº 38, DE 27 DE MARÇO DE 2023 - RESOLUÇÃO ENAP Nº 38, DE 27 DE MARÇO DE 2023 - DOU - Imprensa Nacional

3.2 Esse percentual multiplicará o montante de depreciação anual total estimado do patrimônio da Escola, calculado a partir do percentual médio de depreciação patrimonial anual (PDPA), da estimativa de valor patrimonial do local (EVPL) e do número de turnos de uso do local (NTUL), definido pelo coordenador do projeto em função da natureza e características de cada projeto.

3.3 A equação a seguir detalha o cálculo:

DPP = PDPA \* EVPL \* NTUL

3.3.1 PDPA (percentual médio de depreciação patrimonial anual): adotou‐se o valor 0,10 (10%), considerando que existem equipamentos com vidas úteis diferenciadas compondo o patrimônio. Um tempo de uso de 10 anos é considerado razoável para renovar o patrimônio das instalações da Enap, estando esse valor de acordo com as faixas usuais adotadas na prática contábil da administração pública, definidas em tabela pela Secretaria do Tesouro Nacional (STN).

3.3.2 EVPL (estimativa de valor patrimonial do local onde o projeto será executado) e NTUL (número de turno de uso do local) já foram detalhados anteriormente.

3.3.3 Estabeleceu-se 5 tipos de ambientes: salas pequenas, médias, grandes, salas especiais (Nexus e Inovatio) e o auditório. Para cada tipo foi calculado o tamanho médio, que multiplicado pelo valor patrimonial médio do metro quadrado tem‐se o valor do patrimônio local por tipo de ambiente. Este valor está na base anual.

3.3.4 Considerando que o ano tem 252 dias úteis e que o módulo de tempo que a Escola adota para a duração de atividades de ensino é o turno (manhã, tarde e noite), então a quantidade de unidade de tempo possível de uso das unidades é 756 (252 dias\*3 turnos= 756).

3.3.5 Para se ter o valor das unidades de ensino por unidade de tempo, dividiu‐se o valor médio anual patrimonial das salas pequena, média, grande e especiais pelo total de períodos possíveis de uso, 756. Com isso tem-se o valor do patrimônio por unidade de tempo (turno).

Tabela 3: Valor patrimonial das instalações de ensino por turno

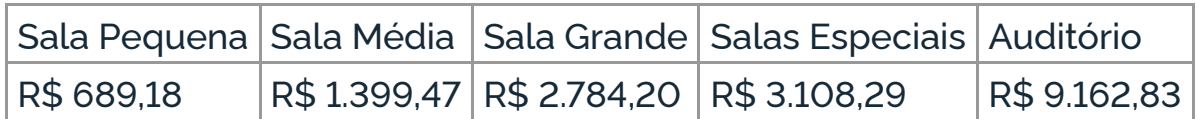

3.4 NTUL (número de turno de uso do local): definido pelo coordenador em função da natureza e características de cada projeto. Ou seja, quantas manhãs, tardes e noites o projeto vai usar as instalações.

3.5 O DPP será calculado como:

DPP = (0,10) \* EVPL \* NTUL

4. Cálculo do valor de parcela do ativo intangível (PAI):

4.1 A parcela do ativo intangível da Enap é decorrente do seu renome e reconhecimento das comunidades das áreas de ensino, pesquisa, inovação e desenvolvimento institucional.

4.2 O valor a ser atribuído ao know‐how e à marca Enap será um percentual fixo de 5% (cinco por cento) sobre o valor total do projeto (VTP).

4.3 VTP (valor total do projeto): é o valor total do projeto (VTP) menos ODCP (outras despesas de

custeio do projeto). Foi assim definido para não haver dupla contagem do ODCP no cálculo geral do custo indireto, já que este já é uma um termo da equação que calcula as despesas operacionais proporcionais advindas da execução do projeto (DOPP).

4.4 O cálculo é feito como segue:

PAI = (0,05) \* VTP

5.Determinação do valor de custos indiretos (VCI) e do percentual de custos indiretos da Enap:

5.1 O valor dos custos indiretos (VCI) será dado pela soma simples das parcelas DOPP, DPP e PAI. O percentual de custos indiretos (%CI) será calculado dividindo VCI pelo valor total do projeto (VTP):

%CI = VCI / VTP

### ANEXO II

(Anexo III da Resolução Enap nº 23, de 8 de outubro de 2020)

METODOLOGIA PARA O CÁLCULO DO VALOR DE CUSTOS INDIRETOS EM PROJETOS EXECUTADOS FORA DAS INSTALAÇÕES DA ENAP

1. Fundamentos da metodologia:

1.1. A presente metodologia foi elaborada para que o valor de custos indiretos seja calculado considerando as despesas operacionais advindas da execução de projetos e a parcela referente ao ativo intangível da Escola, decorrente do renome e do reconhecimento por parte da sociedade.

1.2. Dessa forma, o valor dos custos indiretos (VCI) dos projetos executados fora das instalações da Enap será obtido pela soma de duas parcelas:

a) despesas operacionais proporcionais advindas da execução do projeto (DOPP); e

b) parcela de ativo intangível (PAI), como segue:

VCI = DOPP + PAI

2. Cálculo da parcela de despesas operacionais proporcionais advindas da execução do projeto (DOPP):

2.1. A parcela DOPP é calculada usando um modelo de proporcionalidade, que estima o valor dos custos indiretos associados a cada projeto.

2.2. Nessa fórmula, os recursos humanos envolvidos diretamente no projeto (custos de recursos humanos do projeto ‐ CRHP) são somados às demais despesas de custeio necessários para a execução dos projeto (outras despesas de custeio do projeto ‐ ODCP) e geram uma parcela de despesa operacional, proporcional à despesa operacional total da Escola (despesa operacional total - DOTU). Estas parcelas devem ser divididas pelo custo total de recursos humanos da Escola (CTRH). Todos os custos mencionados são expressos em seu valor monetário em reais. A equação a seguir detalha o cálculo:

DOPP = (DOTU \* (CRHP) ) / CTRH

2.3. Sendo:

2.3.1. DOTU (despesa operacional total da Escola): valor pago no ano anterior considerando gastos indivisíveis em: limpeza e conservação; apoio administrativo, técnico e operacional; serviços de energia elétrica, vigilância ostensiva; serviços de água e esgoto; manutenção e conservação de bens imóveis.

2.3.2. CTRH (custo total de recursos humanos da Escola): relativo ao valor total pago no ano anterior de despesas em recursos humanos com servidores ativos da Enap.

2.3.3. CRHP (custo de recursos humanos do projeto): valor calculado em horas trabalhadas da equipe da Enap envolvida diretamente no projeto, devendo o cálculo considerar o número total de horas trabalhadas no projeto do: diretor, coordenador‐geral, coordenador e um técnico em assuntos educacionais (TAE). Os respectivos valores da hora será o dos DAS 5, 4 e 3, nos seus valores integrais e com o adicional de 20% dos encargos previdenciários. No caso do técnico será a hora do TAE com Gratificação Temporária de Atividade em Escola de Governo (GAEG de nível superior).

Tabela 1: Valor da hora da equipe modular do projeto

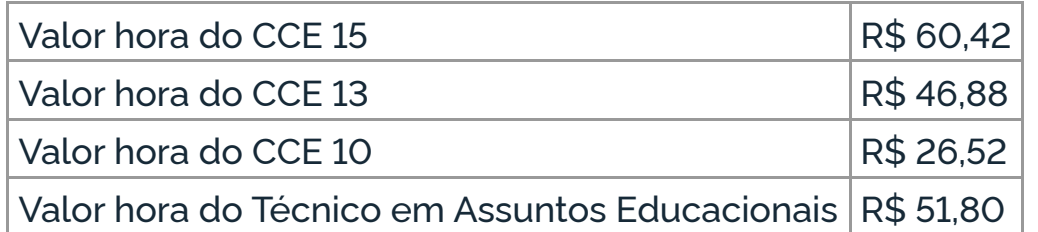

#### 3. Determinação do valor de parcela do ativo intangível (PAI):

3.1. A parcela do ativo intangível da Enap é decorrente do seu renome e reconhecimento das comunidades das áreas de ensino, pesquisa, inovação e desenvolvimento institucional. O valor a ser atribuído ao know‐how e à marca Enap será um percentual fixo de 5% (cinco por cento) sobre o valor total do projeto (VTP).

3.2. O cálculo é feito como segue:

30/03/2023, 11:05 RESOLUÇÃO ENAP Nº 38, DE 27 DE MARÇO DE 2023 - RESOLUÇÃO ENAP Nº 38, DE 27 DE MARÇO DE 2023 - DOU - Imprensa Nacional

PAI = (0,05) \* VTP

4. Determinação do valor de custos indiretos (VCI) e do percentual de custos indiretos da Enap:

4.1. O valor dos custos indiretos (VCI) será dado pela soma simples das parcelas DOPP e PAI. O percentual de custos indiretos (%CI) será calculado dividindo VCI pelo valor total do projeto (VTP):

%CI = VCI / VTP

Este conteúdo não substitui o publicado na versão certificada.